### **TerraVision II: TerraVision II: Using VRML to Browse the World Using VRML to Browse the World**

**Yvan G. Leclerc <leclerc@ai.sri.com> Yvan G. Leclerc <leclerc@ai.sri.com> Martin Reddy <reddy@ai.sri.com> Martin Reddy <reddy@ai.sri.com> Lee Iverson <leei@ai.sri.com> Lee Iverson <leei@ai.sri.com>**

## **SRI International SRI International**

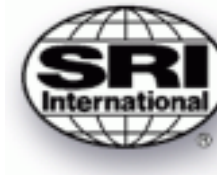

### **TerraVision I**

- **− Overview of TerraVision I**
- **− Features of TerraVision I**
- **− Optimisation Issues**
- **− Video Footage**

## **TerraVision II**

- **− Overview of TerraVision II**
- **− Potential Applications**
- **− Why and How to Use VRML**
- **− Problems Encountered with VRML**
- **− Conclusions**
- **− Interactive, distributed terrain visualization system**
- **− The primary application of the MAGIC project**
- **− Terrain data reside on Distributed−Parrallel Storage Systems (DPSS) on the wide−area MAGIC network**
- **− Goal = to be able to visualize tens to hundreds of gigabytes of data interactively and from arbitrary vantage points**

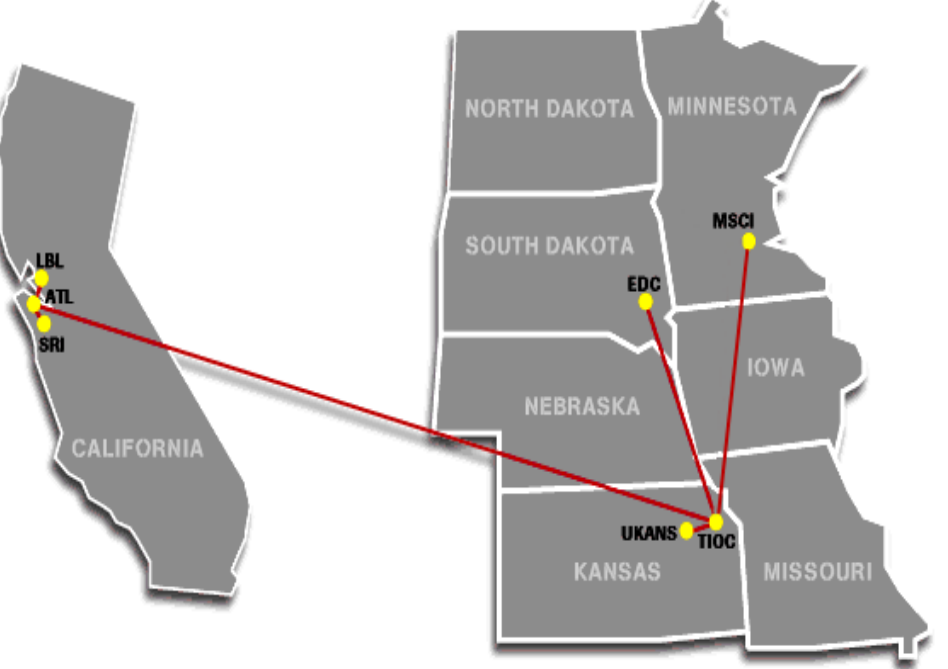

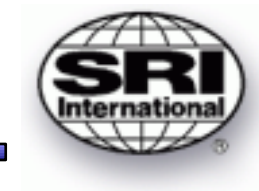

# **TerraVision I − Features**

**4**

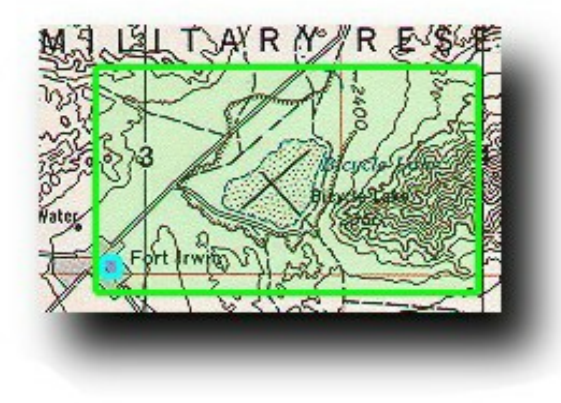

**MAP VIEW : shows the extent of the current dataset and the view frustum overlayed on a map.**

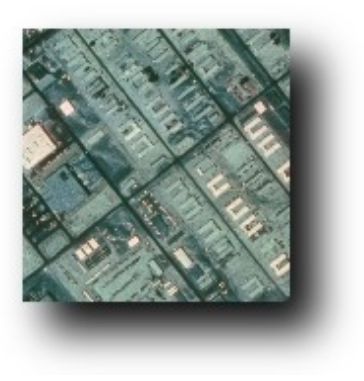

**2−D Pan & Zoom : overhead view of imagery, registered with the map view. Users can pan and zoom over imagery.**

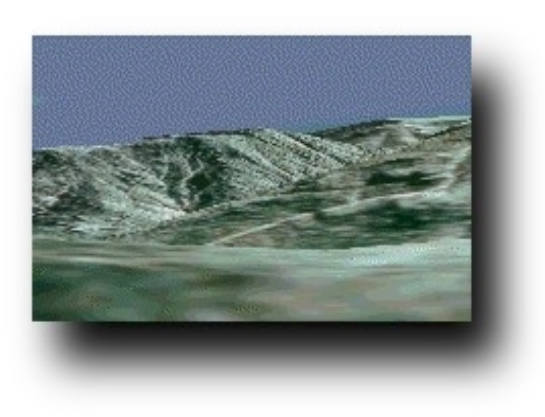

**3−D Fly Throughs : view terrain in 3−D at interactive rates (10−30 Hz). User's viewpoint is projected onto the registered map.**

# **TerraVision I − Features (cont.)**

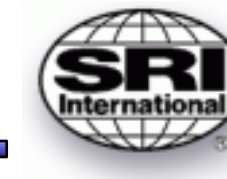

**5**

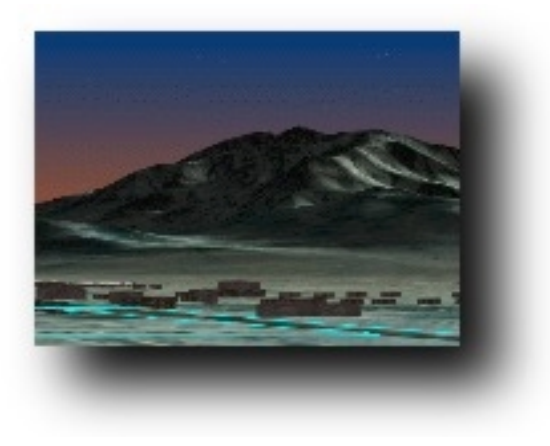

**Atmospheric Effects : user can modify effects such as time−of−day, fog, lighting, texture−mapping, etc.**

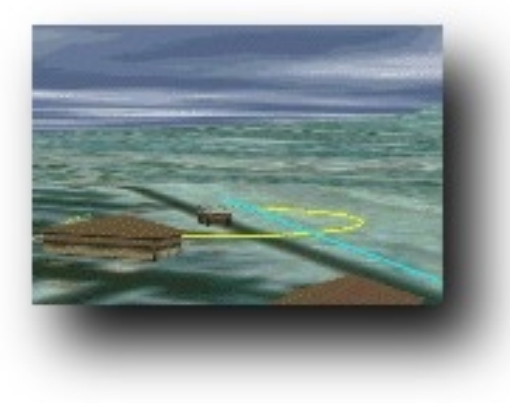

**Buildings & Live Vehicles : building and vehicle models can be superimposed on the terrain. Vehicles can be registered to a GPS signal.** 

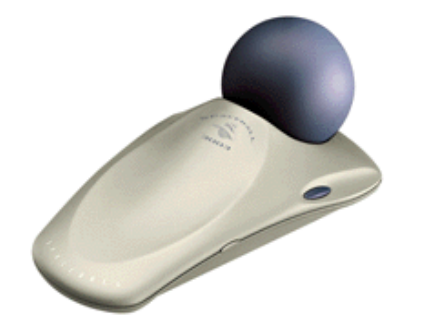

**Input Devices : available user interfaces include: mouse, SpaceBall, CAVE, Head−Mounted Display, and AVS module.**

**TerraVision can visualize massive databases (many GBs), so optimisation techniques are critical to maximise network bandwidth, processing power, and local disk space, e.g.**

- **− Level of detail (LOD) : a multi−resolution representation of the terrain data is generated by segmenting into a number of rectangular tiles at various resolutions. TerraVision then uses the lowest resolution possible for good image quality.**
- **− Culling of Non−Visible Tiles : terrain tiles which are not visible are never transmitted over the network, or rendered to the screen.**
- **− Prediction and Pre−Fetching : TerraVision predicts where the user will be in the near future and prefetches the terrain data for that region.**
- **− Efficient Caching : terrain tiles are cached locally (LRU) so that they need not be retransmitted on each frame.**

# **TerraVision I − Optimisation**

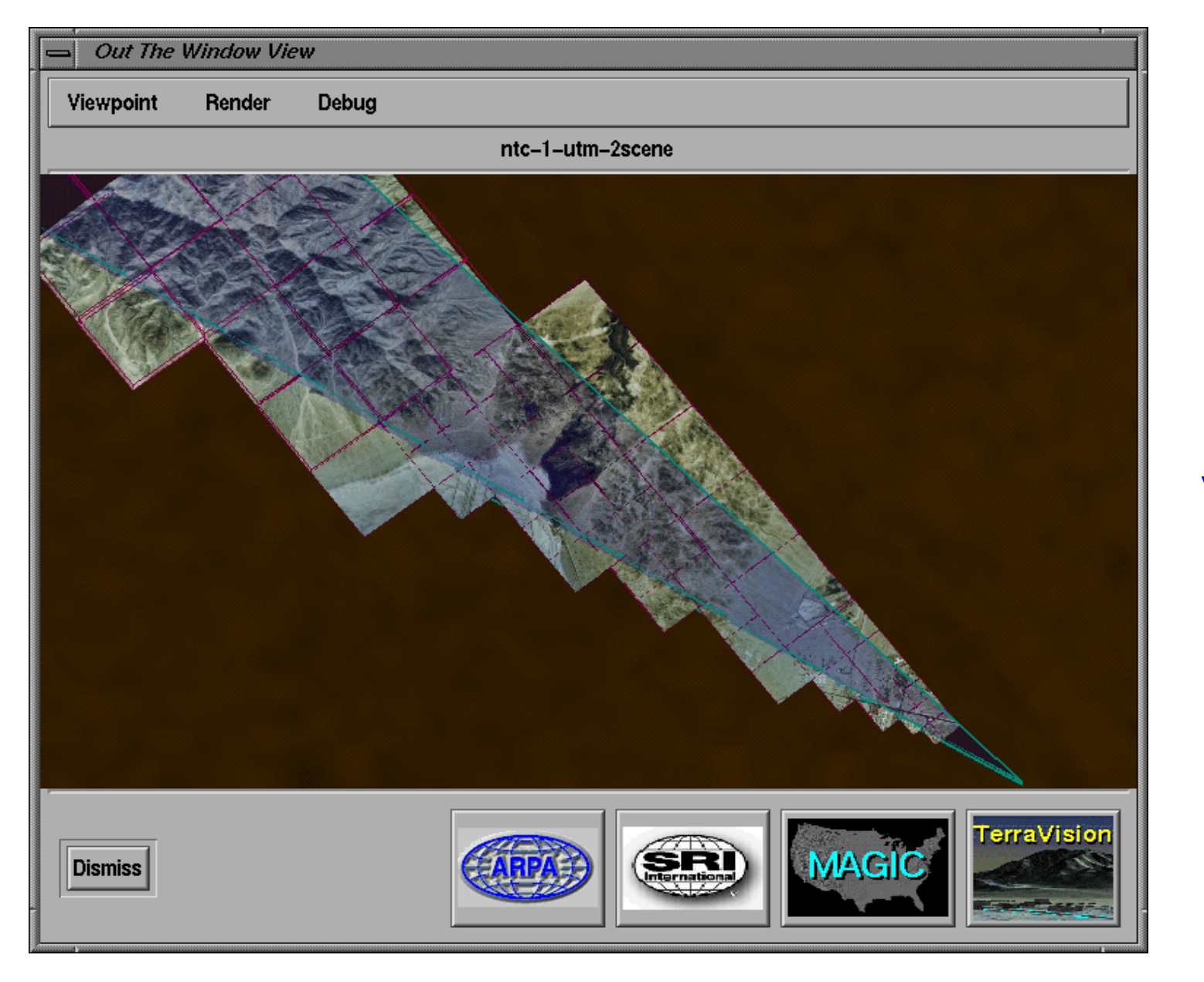

**TerraVision screenshot showing the effect of the view−dependent level of detail algorithm and the culling of non− visible tiles.**

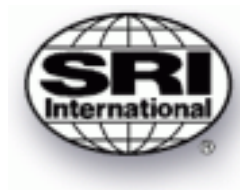

**7**

# **TerraVision I − Optimisation**

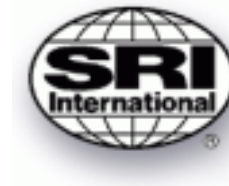

**8**

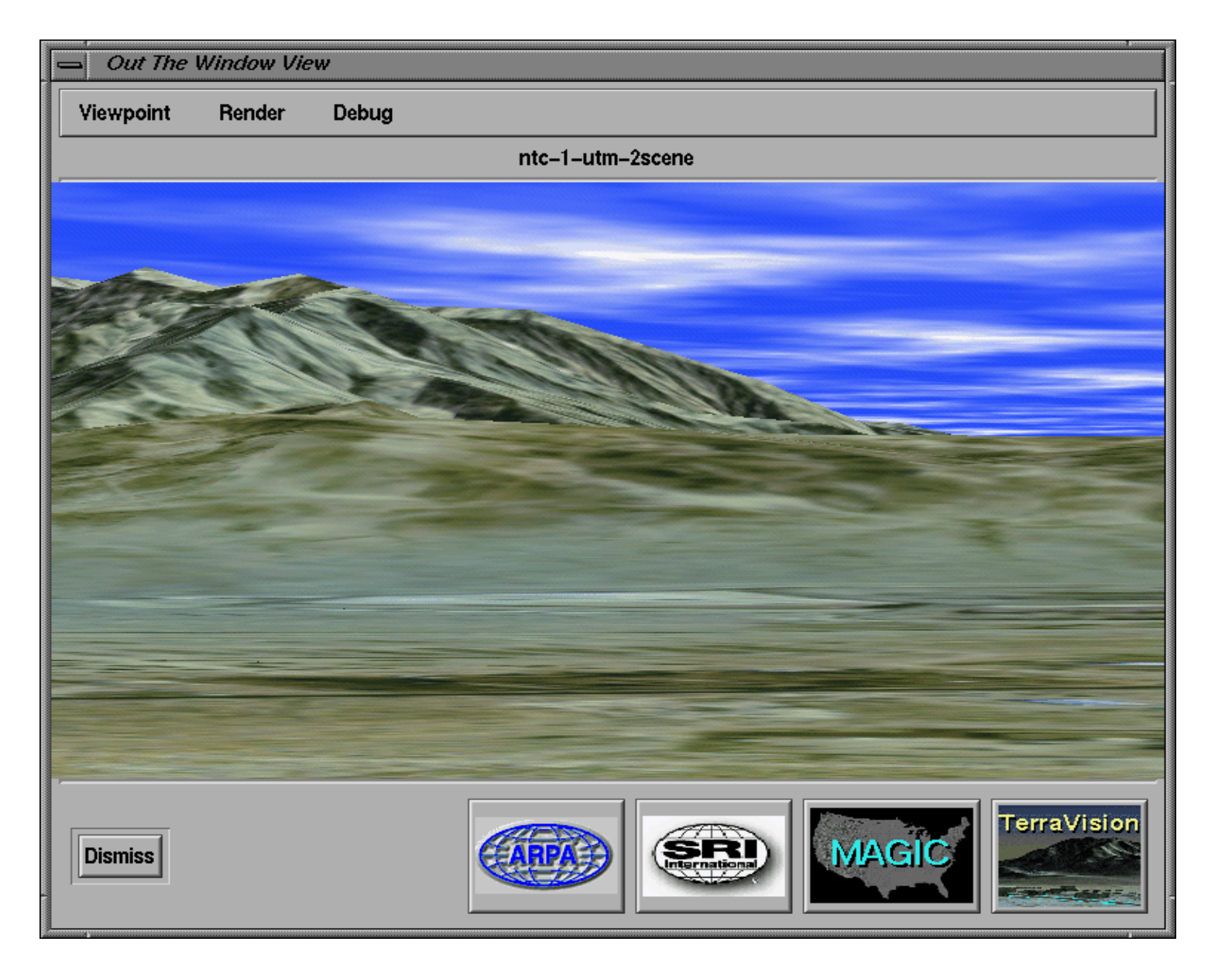

**TerraVision screenshot showing the same scene as the previous slide, but from the user's viewpoint.**

# **Play Video Sequence...**

### **TerraVision II under development and will differ from TerraVision I in the following major respects:**

- **− VRML 2.0 used to store all terrain data (data should be viewable by TerraVision and a standard VRML browser)**
- **− Multiple images can be viewed and blended together**

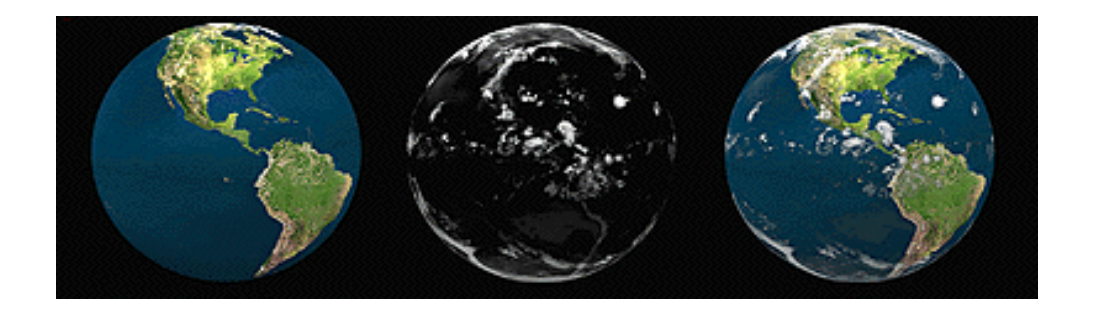

- **− Visualize the entire Earth: not just small, flat regions**
- **− Cross−platform portability (OpenGL / C, pthreads)**

#### **Example One: BROWSING THE WORLD**

- **− User sees 3−D view of the earth and zooms into Menlo Park, CA.**
- **− As she approaches, TV−II informs her that several new data are available, including maps, infrared imagery, vector road data, etc.**
- **− She chooses which of these data to view (blended or overlayed)**
- **− Certain data are not available so she uses an on−line HTML form to let her create the data and place it on the nearest DPSS**
- **− She can fly back when then data is available or wait for it to appear progressively**
- **− As she approaches the ground, buildings and vehicles appear**
- **− Some of the buildings are 3−D anchors, pointing to HTML pages**

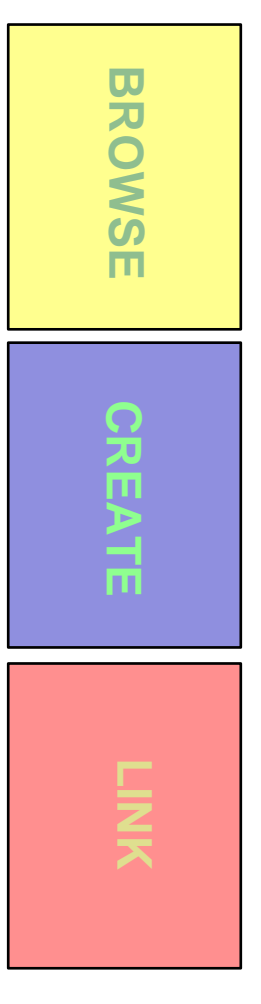

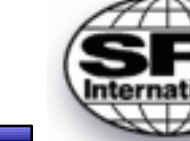

#### **Example Two: FIGHTING A FOREST FIRE**

- **− User wants to visualize a forest fire happening at that time in order to plan evacuations and fire fighting strategies**
- **− He needs the terrain dataset urgently so requests the use of several dozen high−speed workstations to parallelize the creation of his data**
- **− The terrain data has pointers to dynamic imagery which are created in real−time as an airplane flies over the site**
- **− TerraVision can update the view of the scene as each new dataset becomes available**
- **− The user can request that all images created to date be animated back to see the progression of the fire from various**

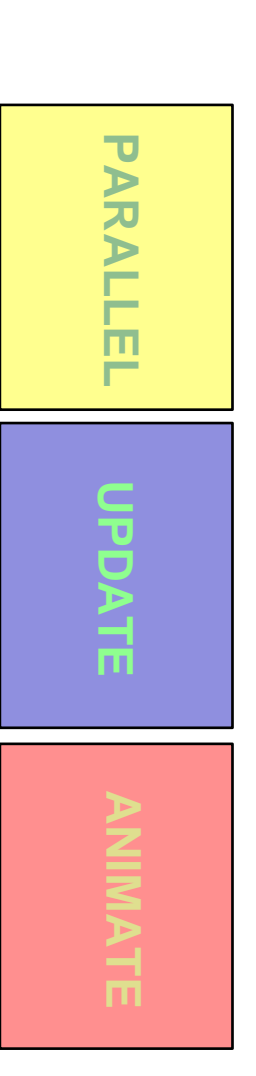

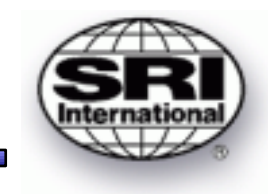

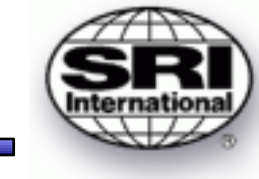

#### **Why use VRML to store TerraVision's terrain data?**

- **− data viewable by any standard VRML browser**
- **− pervasive (and growing) support exists for VRML**
- **− VRML provides level of detail support**
- **− ability to create hyperlinks within the world**
- **− platform independent**
- **− VRML 2.0 is on the path to becoming an ISO standard**

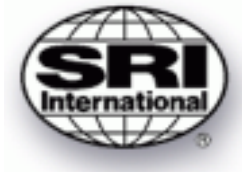

**How to represent a view−dependent multi−resolution terrain hierarchy in VRML?**

- **− each terrain tile is represented as a separate VRML file**
- **− other VRML files can be used to "glue" all of the tiles into a level of detail hierarchy**
- **− e.g. use a quad−tree like structure : a single tile has an LOD node which replaces itself with four (or more) higher resolution tiles when the user gets close enough to it.**

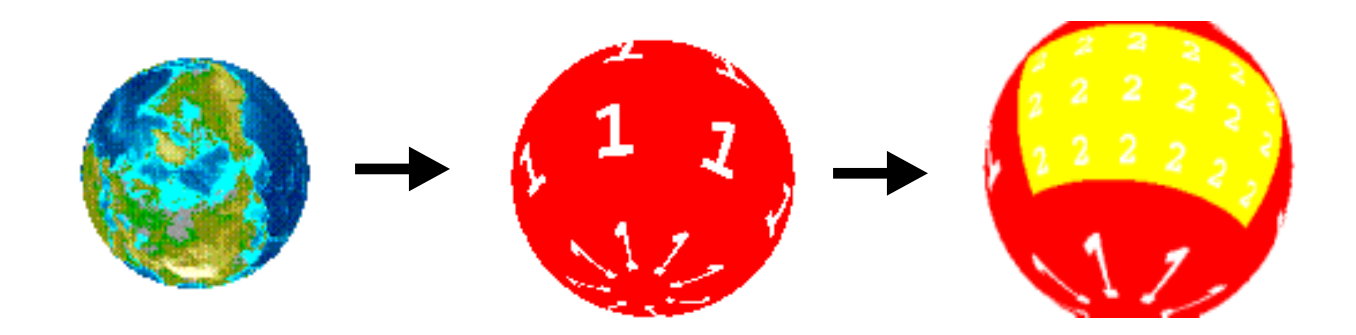

### **Level of detail (LOD) restrictions in standard VRML viewers:**

**− Tearing can occur between tiles of different LOD**

 **Currently no mechanism to smooth LOD between adjacent tiles in VRML**

**− VRML LOD model is generic and proves unmanageable for terrain hierarchies with more than about 3 LODs**

 **Circumvented by segmenting the hierarchy into a chain of scenes in which each scene has only 3 LODs, with the last detail level offering a hyperlink to open a new scene with the next 3 LODs.**

#### **− LOD switching distance is arbitrary**

 **The optimal distance varies as a function of screen size, terrain complexity, viewpoint, etc.**

# **VRML − Complications <sup>1</sup> <sup>6</sup>**

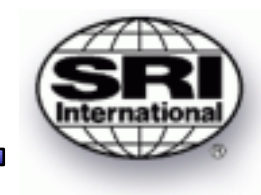

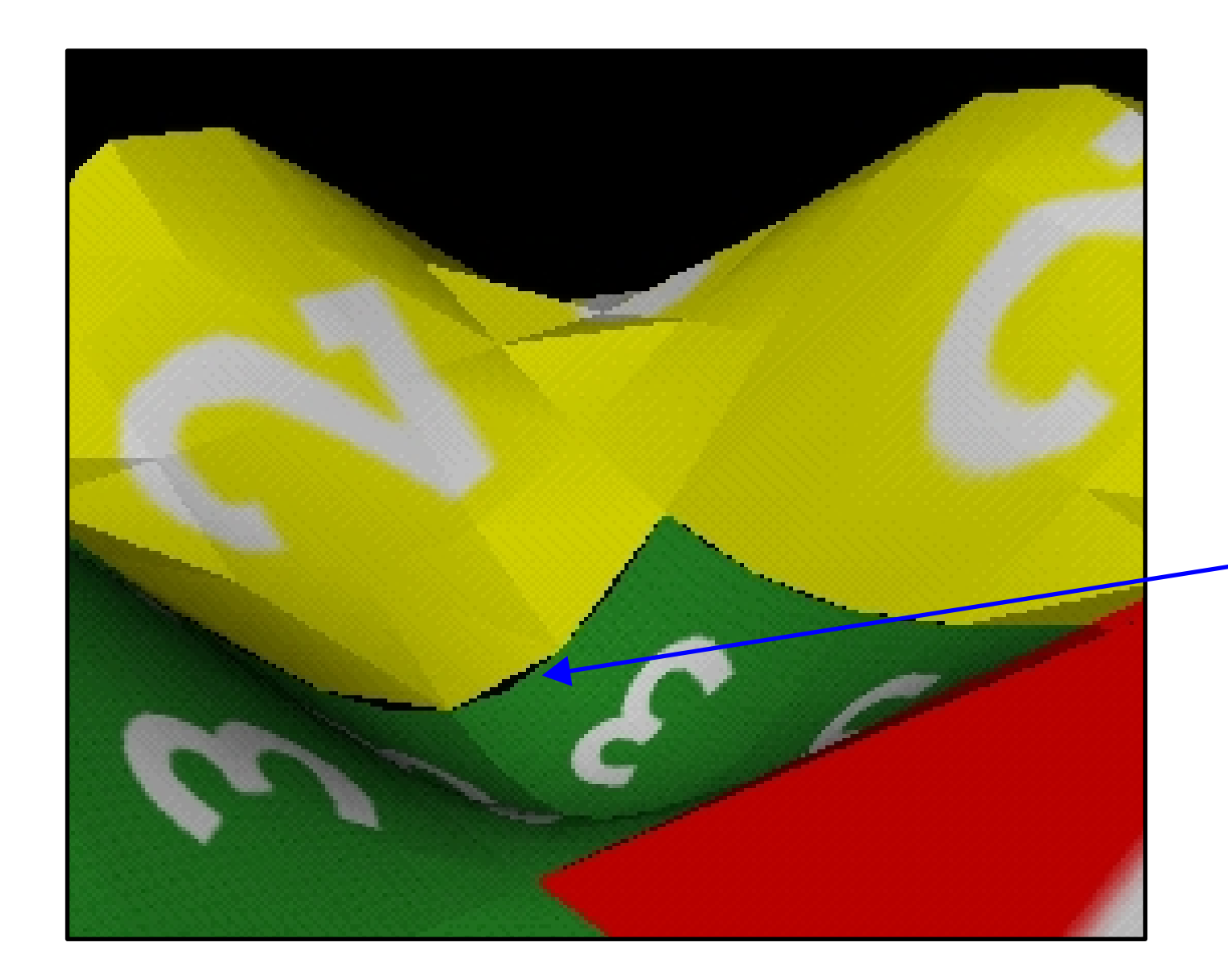

**Tearing can occur between adjacent tiles at different levels of detail in a VRML browser**

#### **Imagery support restrictions:**

#### **− Cannot easily switch between different image datasets**

 **Each tile is an independent file and events cannot be passed between these, so there is no way to globally change the imagery for all tiles. Solution = don't try! Provide the information for TerraVision, but VRML will ignore this.**

#### **− No support for dynamic imagery − reloading new data**

 **VRML works by loading a world and then running it. There is no concept of updating data if it changes on the server. We therefore don't provide support for dynamic imagery in the VRML browser**

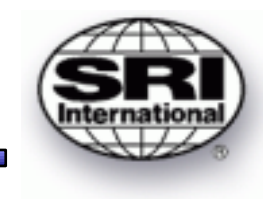

### **− VRML uses single precision floating point numbers**

 **We need double precision to model the Earth to an accuracy in the order of centimeters or less. Overcome this by implementing a hierarchy of Local Coordinate Systems which are transformed into the Global Coordinate System.**

#### **− Where is up?**

 **Current VRML navigation metaphors assume that the Y−axis is up in the world coordinate system. When navigating a globe, "up" will continually change. We need new navigation techniques for globes.**

#### **− Altitude−dependent velocity**

 **Travelling at 200 mph on land is relatively fast, but in space it's a crawl! We need navigation techniques specific for large terrain visualizations.**

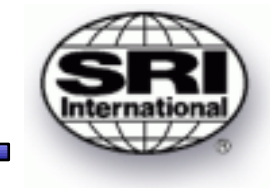

- **− TerraVision II to use VRML as the file format for all terrain data**
- **− Goal is for standard VRML browser to be able to browse TerraVision's datasets as much as possible**
- **− Good: VRML widely used and offers a format with pervasive tools and browsers across multiple platforms**
- **− Not So Good: more direct support is required in VRML for representing geographic databases**

**URL for TerraVision = http://www.ai.sri.com/~magic**